## What They Said By Alexis Krasnoff

## Intro

In our current day and age, it can be extremely difficult to parse through the vast amount of information on the internet and tell what's real or fake at a glance. Fake facts/quotes/news are extremely easy to manufacture believably and are often taken at face value

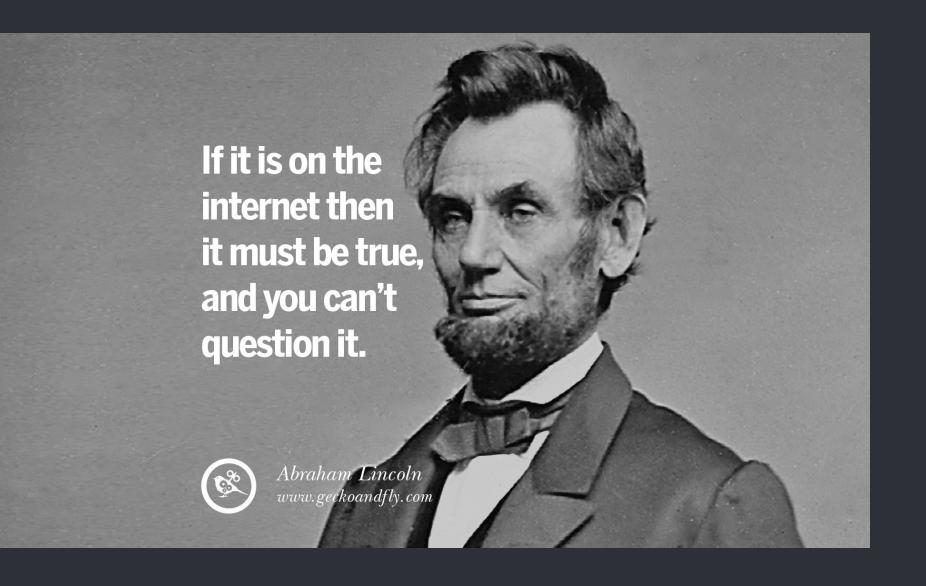

**Concept** 

My proposal is an art installation that allows the viewers to submit fake quotes from different famous figures, and then simulates those figures saying those quotes interspersed with AI-generated and actual quotes using AI lip-synching and deepfake technology

By making it difficult to tell which quotes are real and which are fake and showing how easy it is to create false videos, the goal is to bring awareness to easily manipulable nature of photographs and the information that goes with them

## Technical components/Installation Requirements

### -Large gallery space

- Several screens with real-time updating
- Access/rights to images/videos of famous figures and quotes from them
	- -Text-to-speech wavenet models that correspond to the figures
	- -AI text generators trained on writing from those figures
- -Image animation technology
- -AI lip-synching technology
- -Keyboard/screen hooked up to gallery for quote submissions

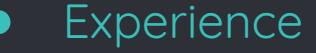

-Visitors will be able to submit quotes that they make up at a separate station in the gallery and pick a famous figure to attribute it to.

**"I took the road less traveled, and it has made all the difference"**

**-Paris Hilton**

## **Experience**

They will then visit a room filled with screens that display a constant stream of different figures saying the submitted quotes as well as some real and some AI-generated quotes

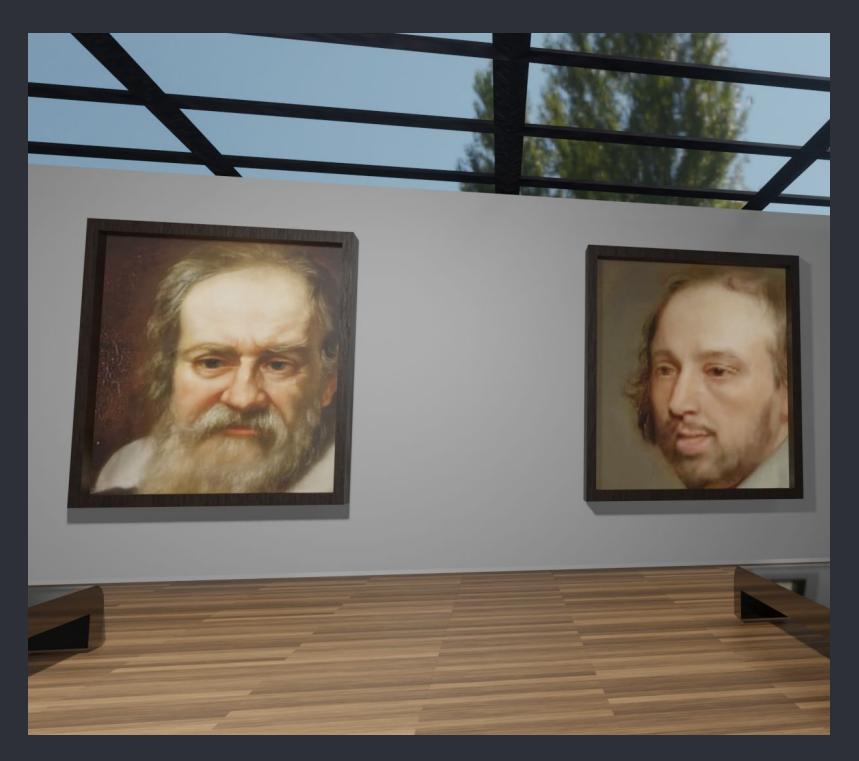

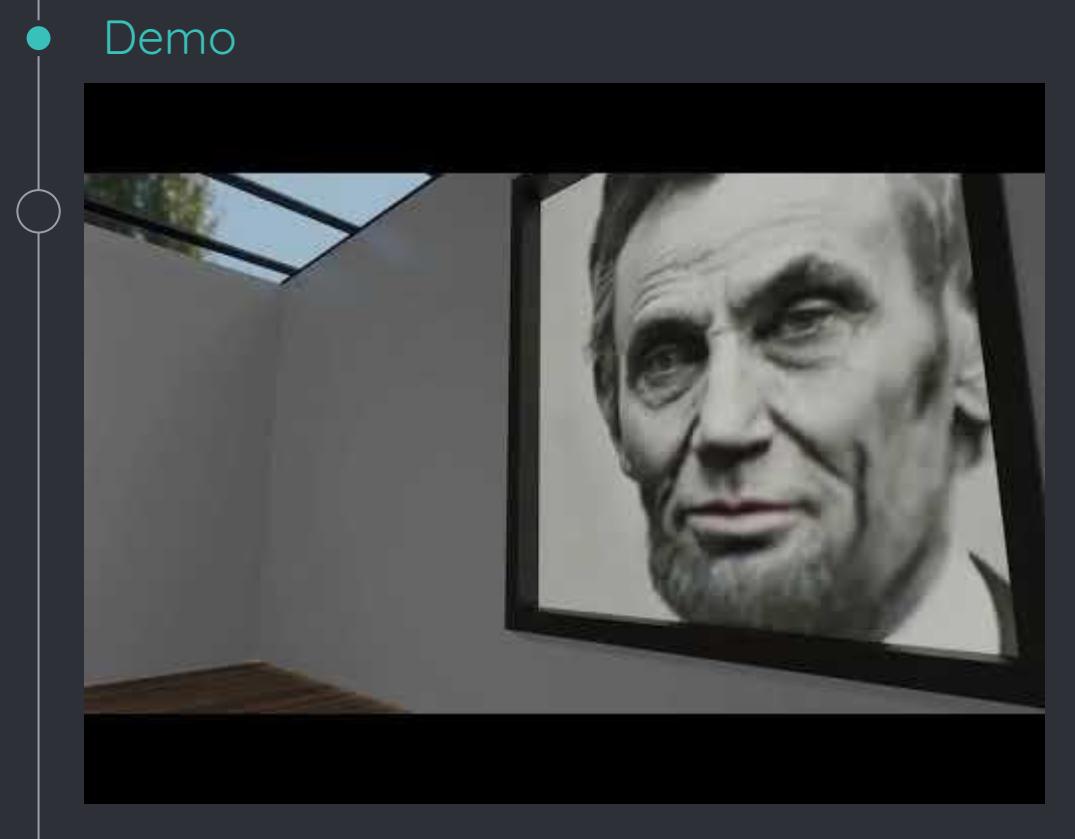

# https://youtu.be/tn1SD116JMM

First I got some fake quotes to use as an example using this image (which is fro[m a short blog](https://neurodojo.blogspot.com/2013/04/the-emergence-of-fake-quote.html) [post](https://neurodojo.blogspot.com/2013/04/the-emergence-of-fake-quote.html) about fake quotes) and an AI text generator trained on Shakespeare's sonnets

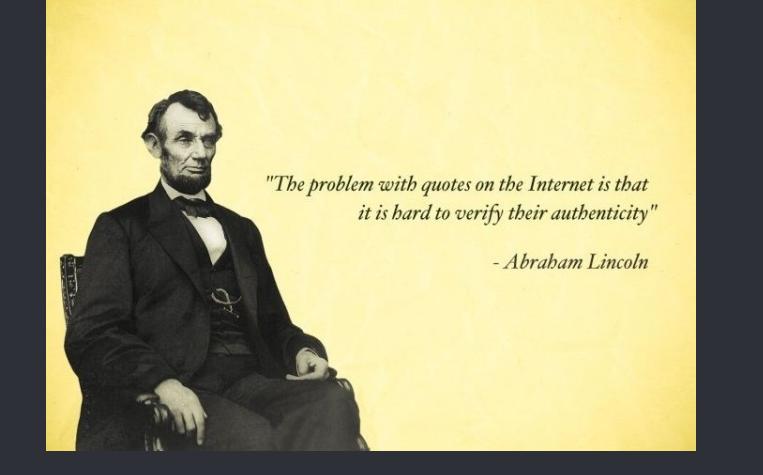

#### v\*AI\*lentine

v\*AI\*lentine is a machine intelligent love poem generator. Users enter their name, their sweetheart's name, and answer a few questions.

With these inputs, v\*AI\*lentine uses Markov chains, natural language processing, and the entirety of Shakespeare's sonnets to algorithmically generate custom poetry for your loved one.

Shout out to the lovely Markovify library.

Made with the by Huge

I then found images of Lincoln and Shakespeare that I wanted to use and animated them using [this](https://www.myheritage.com/deep-nostalgia) [website](https://www.myheritage.com/deep-nostalgia)

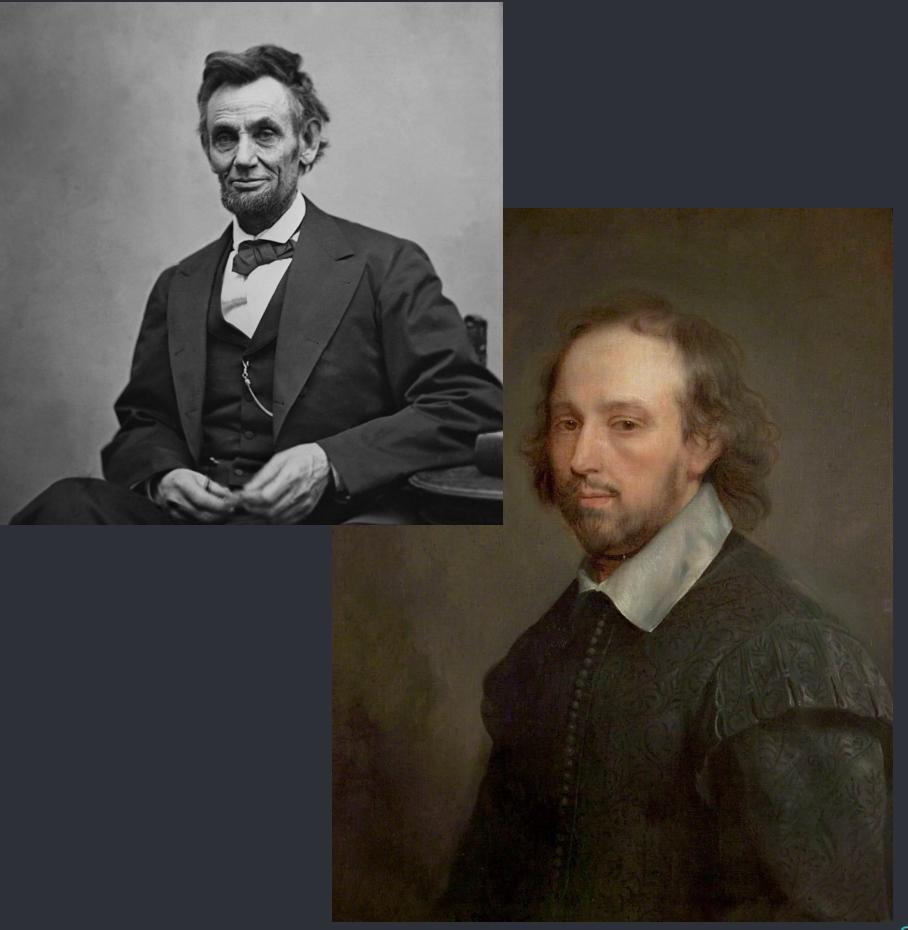

For the voices, I used a [Voice Cloning Colab](https://colab.research.google.com/github/tugstugi/dl-colab-notebooks/blob/master/notebooks/RealTimeVoiceCloning.ipynb?authuser=3#scrollTo=WZjKkvGF1Y-i) with a clip from Daniel Day Lewis playing Lincoln and a [Google text-to-speech](https://cloud.google.com/text-to-speech/) voice for shakespeare

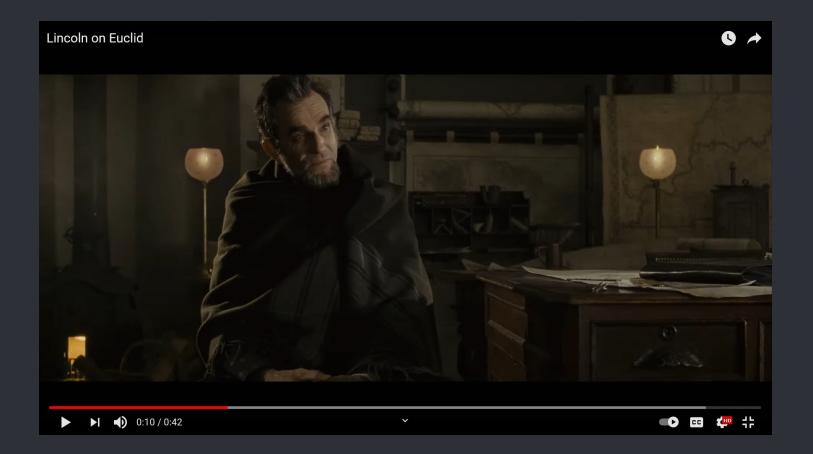

I then took the animations and audio clips into the [Google Colab Demo](https://colab.research.google.com/drive/1tZpDWXz49W6wDcTprANRGLo2D_EbD5J8?usp=sharing) for [Wav2Lip](https://github.com/Rudrabha/Wav2Lip), which is an AI Lip-synching tool

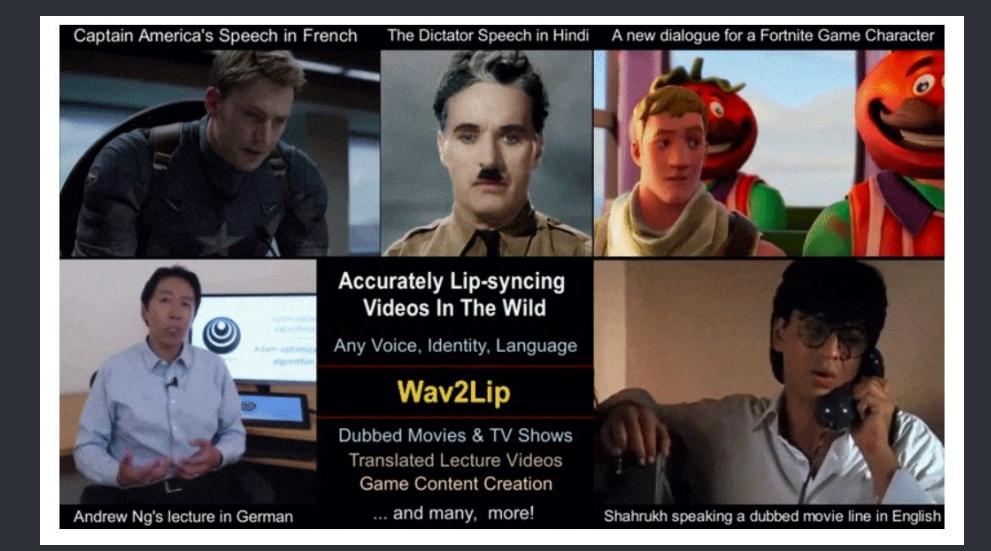

I set up a quick gallery scene in Blender using the resulting videos as textures and rendered a demo video of what the experience might be like

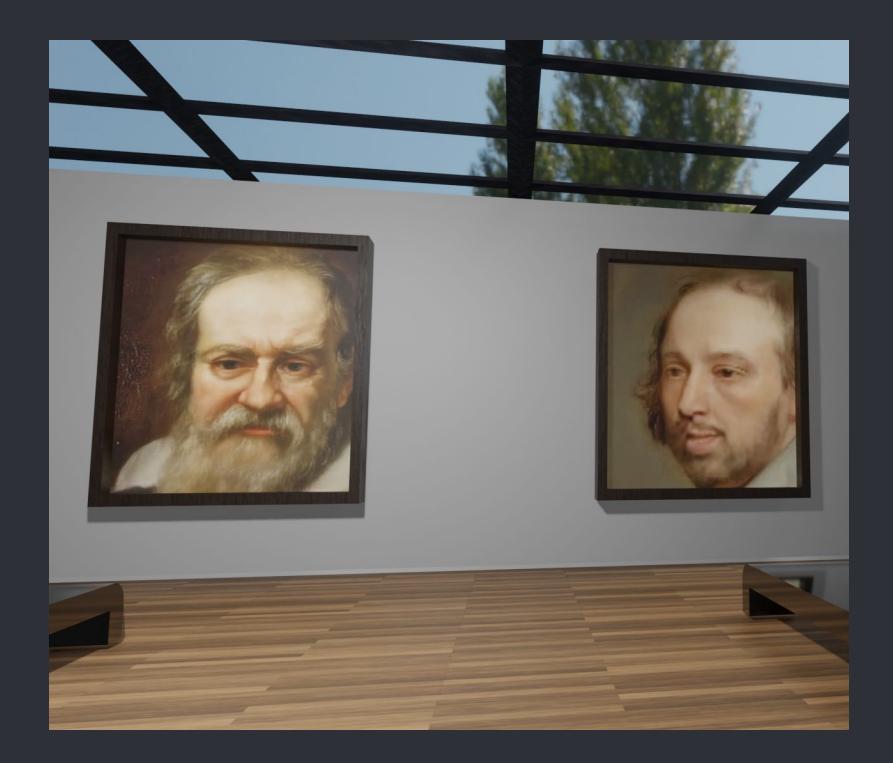

## References

v\*AI\*lentine -<https://vailentine.com/>

My Heritage -<https://www.myheritage.com/deep-nostalgia>

Voice Cloning -

[https://colab.research.google.com/github/tugstugi/dl-colab-noteboo](https://colab.research.google.com/github/tugstugi/dl-colab-notebooks/blob/master/notebooks/RealTimeVoiceCloning.ipynb?authuser=3#scrollTo=WZjKkvGF1Y-i) [ks/blob/master/notebooks/RealTimeVoiceCloning.ipynb?authuser=3](https://colab.research.google.com/github/tugstugi/dl-colab-notebooks/blob/master/notebooks/RealTimeVoiceCloning.ipynb?authuser=3#scrollTo=WZjKkvGF1Y-i) [#scrollTo=WZjKkvGF1Y-i](https://colab.research.google.com/github/tugstugi/dl-colab-notebooks/blob/master/notebooks/RealTimeVoiceCloning.ipynb?authuser=3#scrollTo=WZjKkvGF1Y-i)

Google Text to Speech -<https://cloud.google.com/text-to-speech/>

Wav2Lip -<https://github.com/Rudrabha/Wav2Lip>

Blender - <https://www.blender.org/>